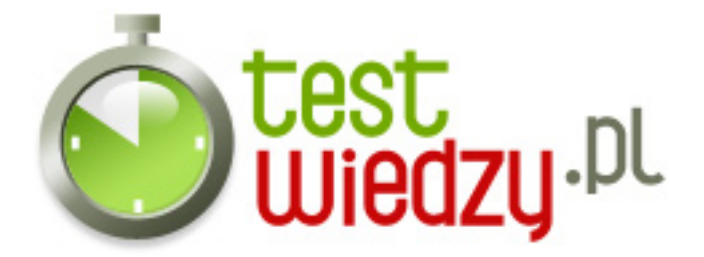

## **Delphi dla każdego**

Parę pytań o delphi

Poziom trudności: Średni

- 1. Wybierz polecenie pętli
	- A for...to...do
	- B while...do
	- C repeat...until
	- D wszystkie są pętlami
- 2. W jaki sposó losować liczbę od 1 do 10?
	- $\circ$  A Random(1,10)
	- $\circ$  B Random $(10)+1$
	- $\circ$  C Random(10)
- 3. Jak skrócić tekst zmiennej S: "Ala ma kota" do tekstu "Ala ma"
	- $\circ$  A SetLength(S,6)
	- $\circ$  B Length(S):=6
	- $\circ$  C S:=Copy(S, 1-6)
- 4. Która funkcja zaokrąga liczbę w dół?
	- A Odd
	- $\circ$  B Abs
	- C Trunc
	- D Round
- 5. Jak otworzysz Notatnik?
	- A Open(Notepad.exe)
	- B ShellExecute(Hadle,'Open',Notepad.exe,nil,nil,SW\_SHOW)

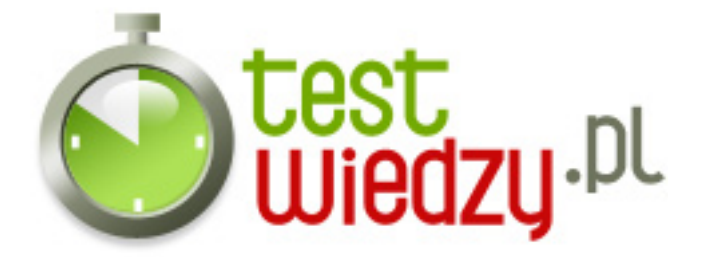

## **Delphi dla każdego**

Parę pytań o delphi

Poziom trudności: Średni

## **Karta odpowiedzi**

- 1. D
- 2. A
- 3. A
- 4. C
- 5. B